## Package 'scLink'

October 14, 2022

Title Inferring Functional Gene Co-Expression Networks from Single Cell Data Version 1.0.1 Description Uses statistical network modeling to understand the coexpression relationships among genes and to construct sparse gene coexpression networks from single-cell gene expression data. License GPL-3 **Depends**  $R$  ( $>= 3.5.0$ ), parallel, glasso Suggests knitr, rmarkdown VignetteBuilder knitr Encoding UTF-8 LazyData true RoxygenNote 7.0.2 NeedsCompilation no Author Wei Vivian Li [aut, cre] (<<https://orcid.org/0000-0002-2087-2709>>) Maintainer Wei Vivian Li <vivian.li@rutgers.edu> Repository CRAN Date/Publication 2020-08-26 14:20:02 UTC

### R topics documented:

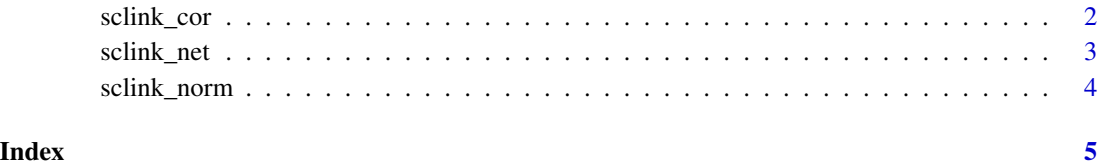

<span id="page-1-0"></span>

#### Description

Calculate scLink's correlation matrix

#### Usage

```
sclink_cor(expr, ncores, nthre = 20, dthre = 0.9)
```
#### Arguments

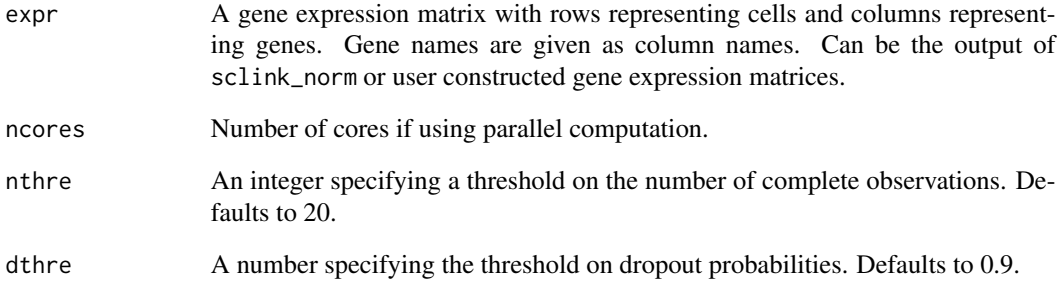

#### Value

A correlation matrix for gene co-expression relationships.

#### Author(s)

Wei Vivian Li, <vivian.li@rutgers.edu>

#### Examples

```
count = readRDS(system.file("extdata", "example.rds", package = "scLink"))
count.norm = sclink_norm(count, scale.factor = 1e6, filter.genes = TRUE, n = 500)
corr = sclink_cor(expr = count.norm, ncores = 1)
```
<span id="page-2-0"></span>

#### Description

Infer gene co-expression networks

#### Usage

```
sclink_net(expr, ncores, 1da = \text{seq}(1, 0.1, -0.05), nthre = 20, dthre = 0.9)
```
#### Arguments

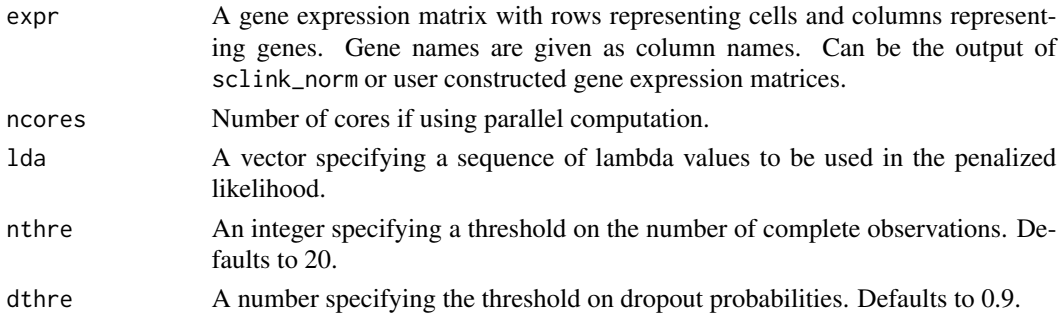

#### Value

A list for gene co-expression relationships. The list contains a cor element for scLink's correlation matrix and a summary element for the gene networks. summary is a list with each element corresponding to the result of one lambda value. Each element of summary contains the following information:

adj: the adjacency matrix specifying the gene-gene edges;

Sigma: the estimated concentration matrix;

nedge: number of edges in the gene network;

bic: BIC score;

lambda: value of lambda in the penalty.

#### Author(s)

Wei Vivian Li, <vivian.li@rutgers.edu>

#### Examples

```
count = readRDS(system.file("extdata", "example.rds", package = "scLink"))
count.norm = sclink_norm(count, scale.factor = 1e6, filter.genes = TRUE, n = 500)
networks = sclink_net(expr = count.norm, ncores = 1, lda = seq(0.5, 0.1, -0.05))
```
<span id="page-3-0"></span>

#### Description

Pre-process data for scLink

#### Usage

```
sclink_norm(
  count,
  scale.factor = 1e+06,
 filter.genes = FALSE,
  gene.names = NULL,
 n = 500
\lambda
```
#### Arguments

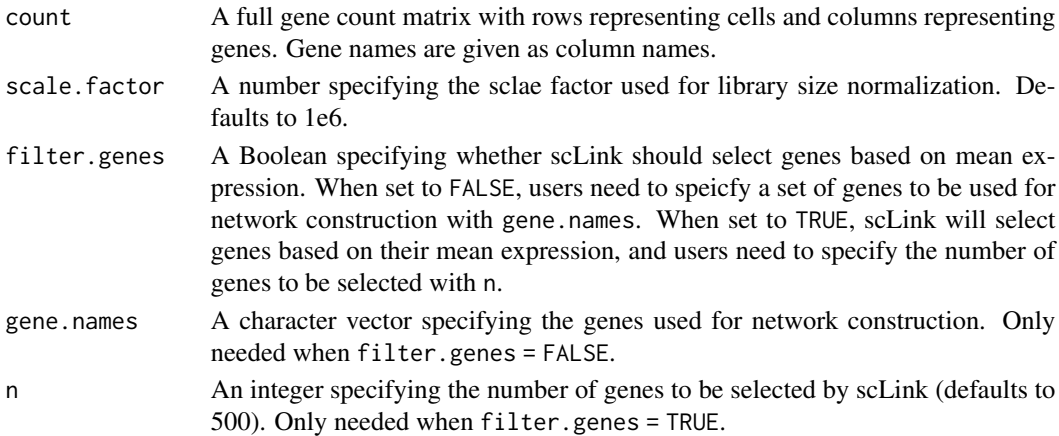

#### Value

A transformed and normalized gene expression matrix that can be used for correlation calculation and network construction.

#### Author(s)

Wei Vivian Li, <vivian.li@rutgers.edu>

#### Examples

```
count = readRDS(system.file("extdata", "example.rds", package = "scLink"))
count.norm = sclink_norm(count, scale.factor = 1e6, filter.genes = TRUE, n = 500)
```
# <span id="page-4-0"></span>Index

sclink\_cor, [2](#page-1-0) sclink\_net, [3](#page-2-0) sclink\_norm, [4](#page-3-0)